<<PowerBuilder 10.5

<<PowerBuilder 10.5

- 13 ISBN 9787030236630
- 10 ISBN 7030236637

出版时间:2009-2

 $\mathcal{L}$ ,  $\mathcal{L}$ ,  $\mathcal{L}$  (2009-02)

页数:325

PDF

http://www.tushu007.com

# <<PowerBuilder 10.5

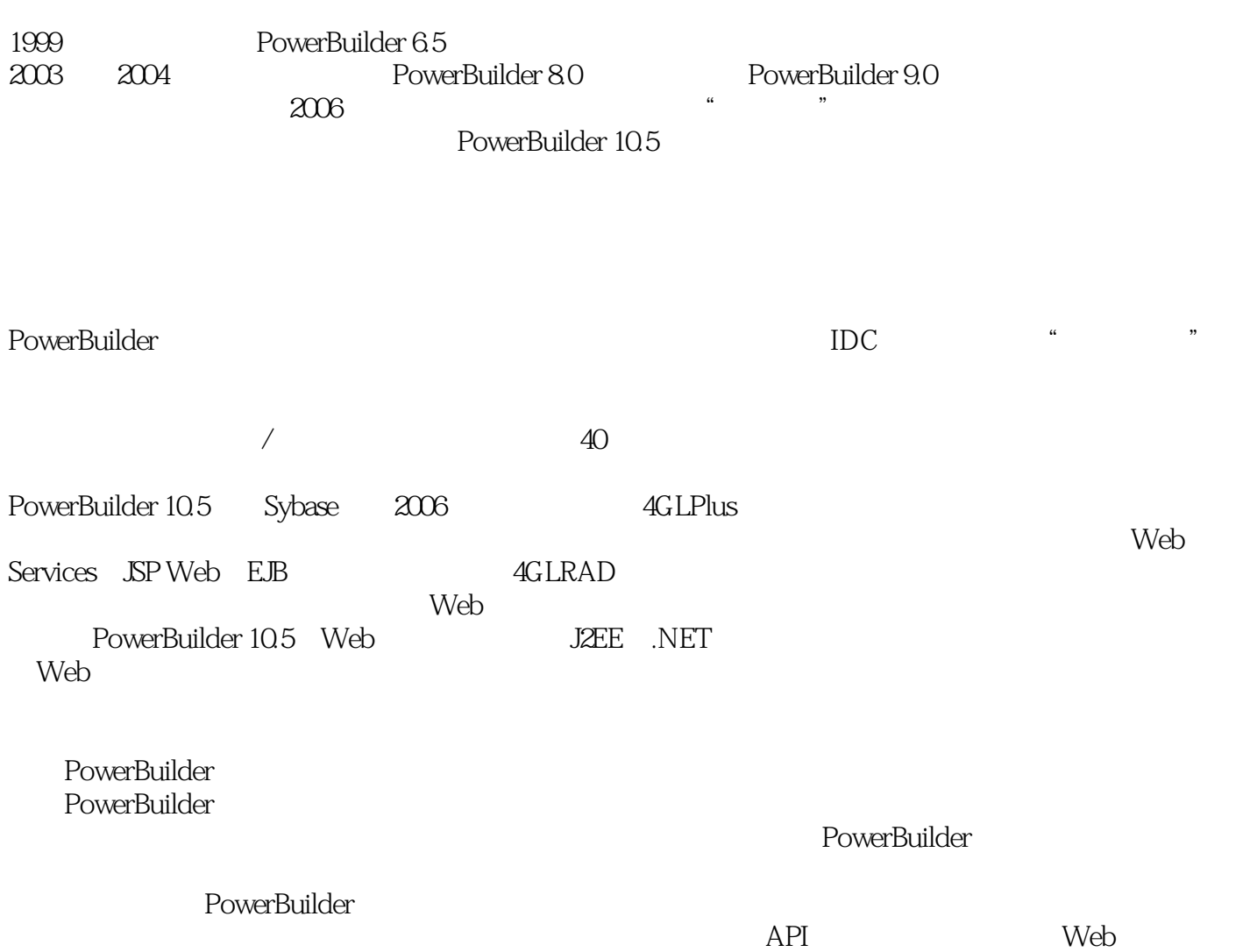

#### <<PowerBuilder 10.5

 $\begin{array}{lll} \text{PowerBuilder 10.5} & \text{PowerBuilder 10.5} \\ \text{erBuilder} & ( & \text{PowerBuilder 10.5}) \end{array}$ PowerBuilder  ${\rm infall}$ Shield and  ${\rm infall}$ API Web Web PowerBuilder

 $\begin{array}{ccc} \text{PowerBuilder 10.5} \end{array}$ 

, tushu007.com

### <<PowerBuilder 10.5

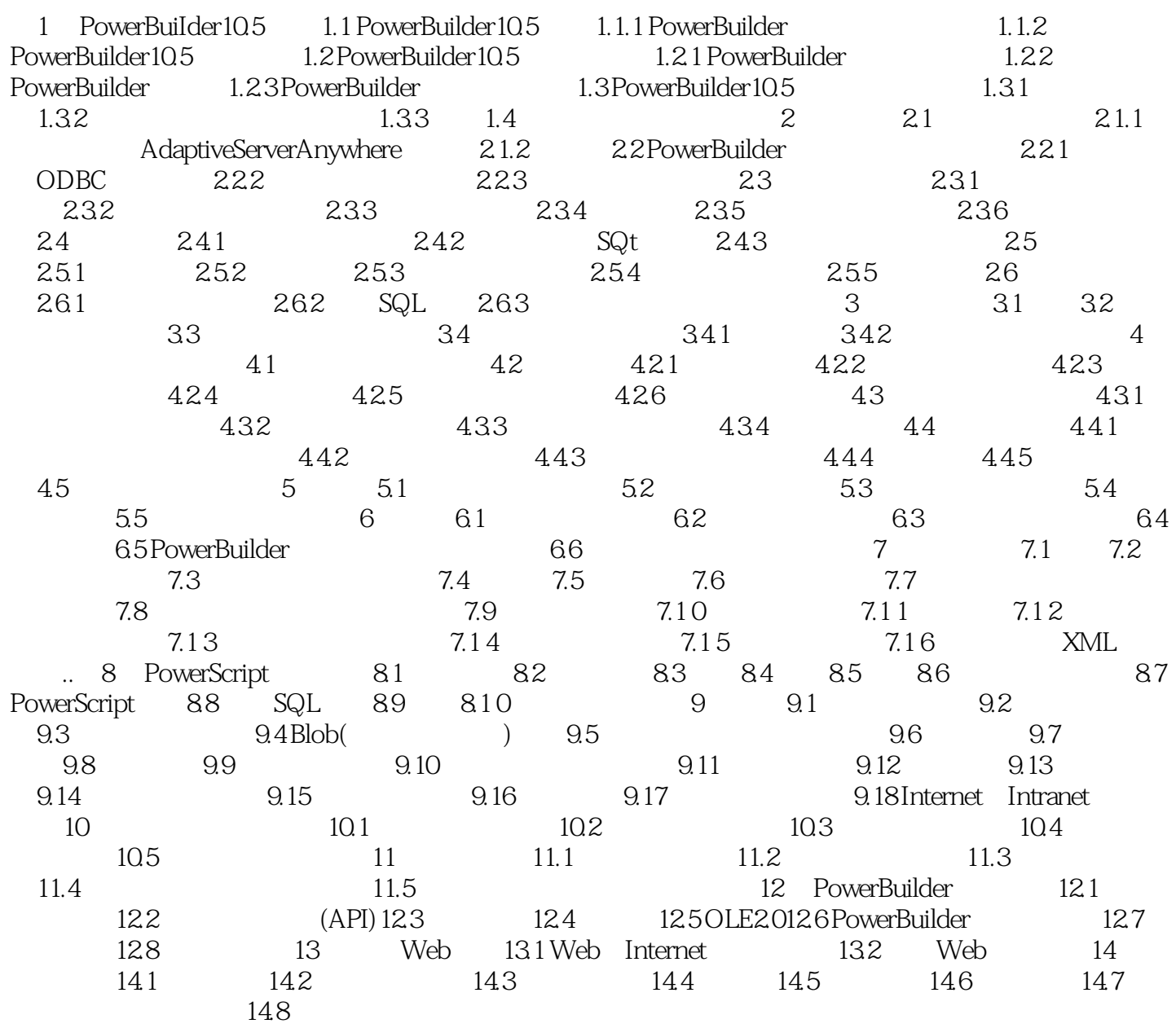

# <<PowerBuilder 10.5

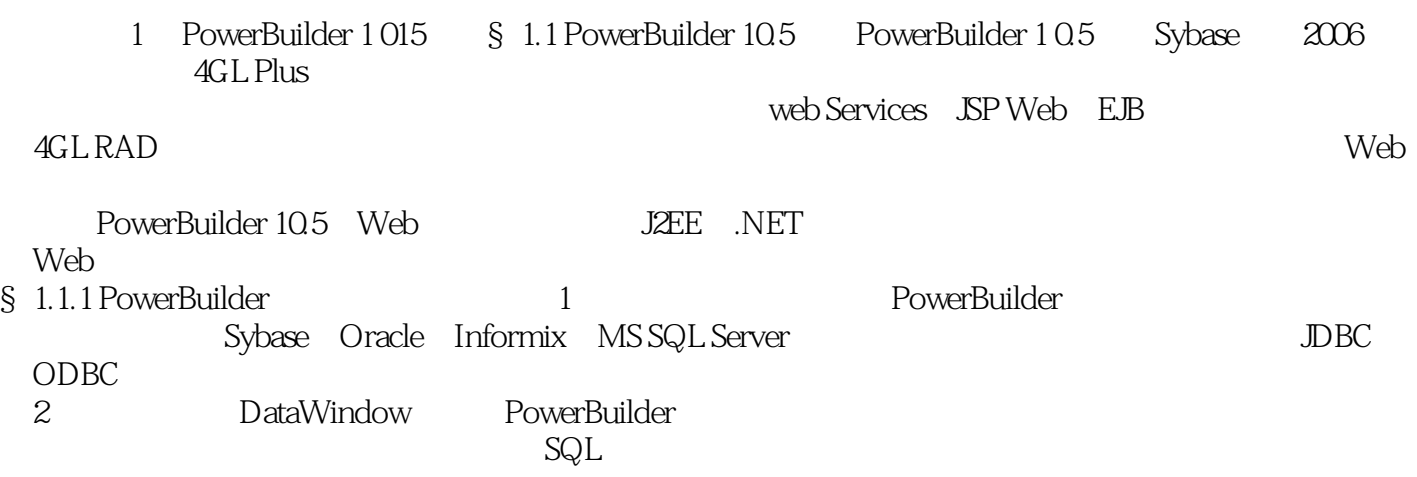

<<PowerBuilder 10.5

PowerBuilder 10.5

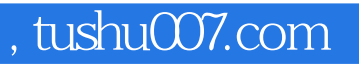

### <<PowerBuilder 10.5

本站所提供下载的PDF图书仅提供预览和简介,请支持正版图书。

更多资源请访问:http://www.tushu007.com